## **Providing demo versions of your software**

This section lists some, but far from all, ways of providing your potential customers with demo versions of your software. Depending on the level of security you need, you can choose a method that you may want to employ; in some cases you may want to use a single method, whereas sometimes combining multiple methods will provide the best possible protection for your application.

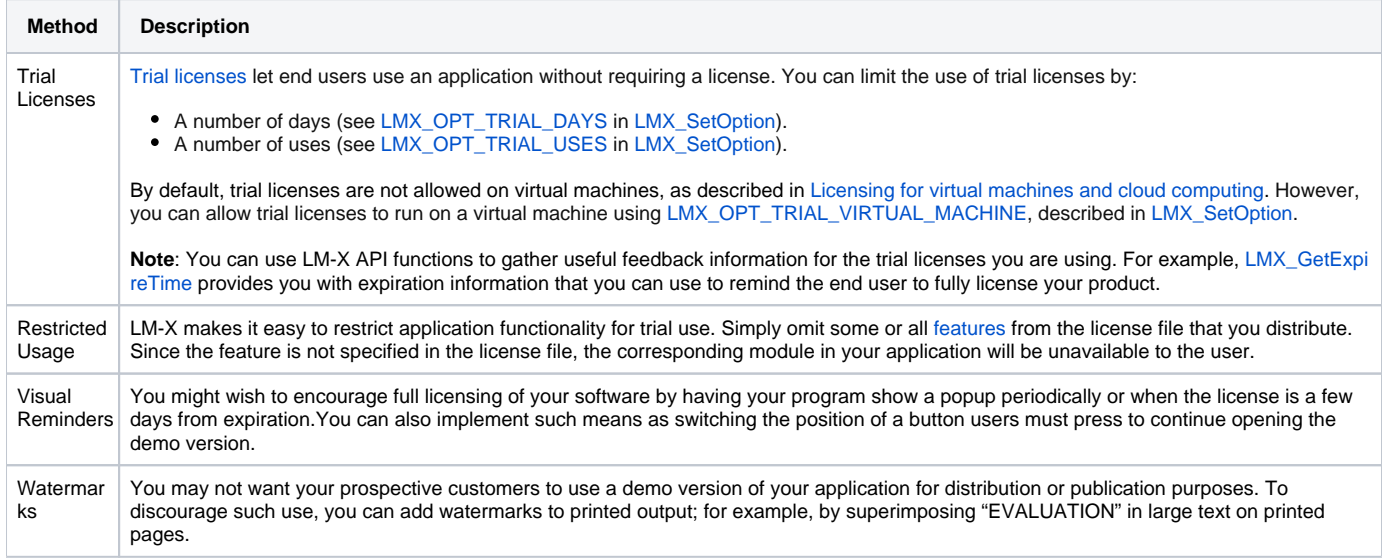